## APLIKÁCIE VBS – VYTVORENIE REZERVÁCIE

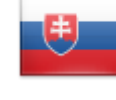

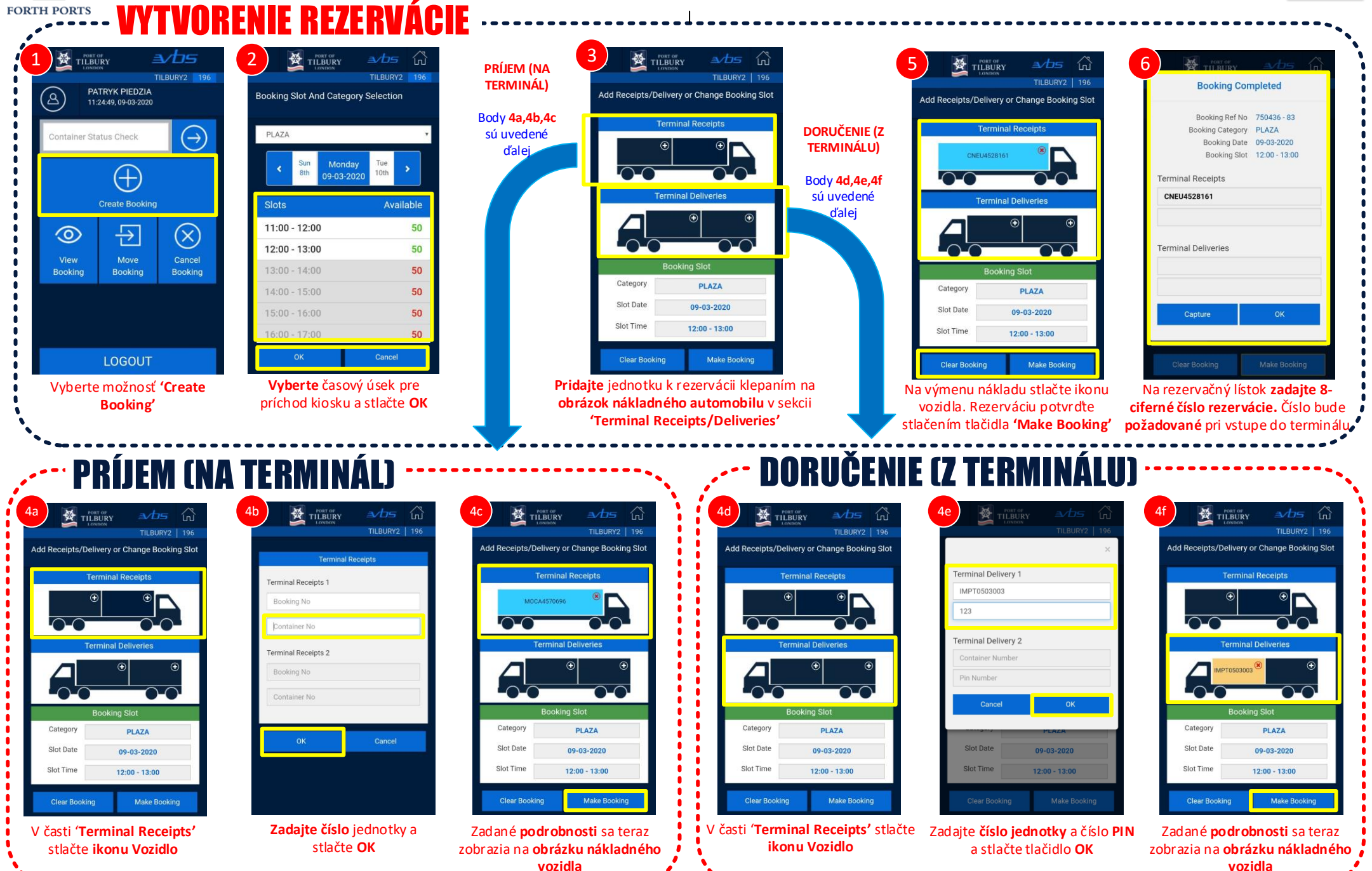

硷

**FORTH PORTS** 

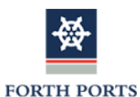

## APLIKÁCIE VBS – DOPLNKOVÉ FUNKCIE

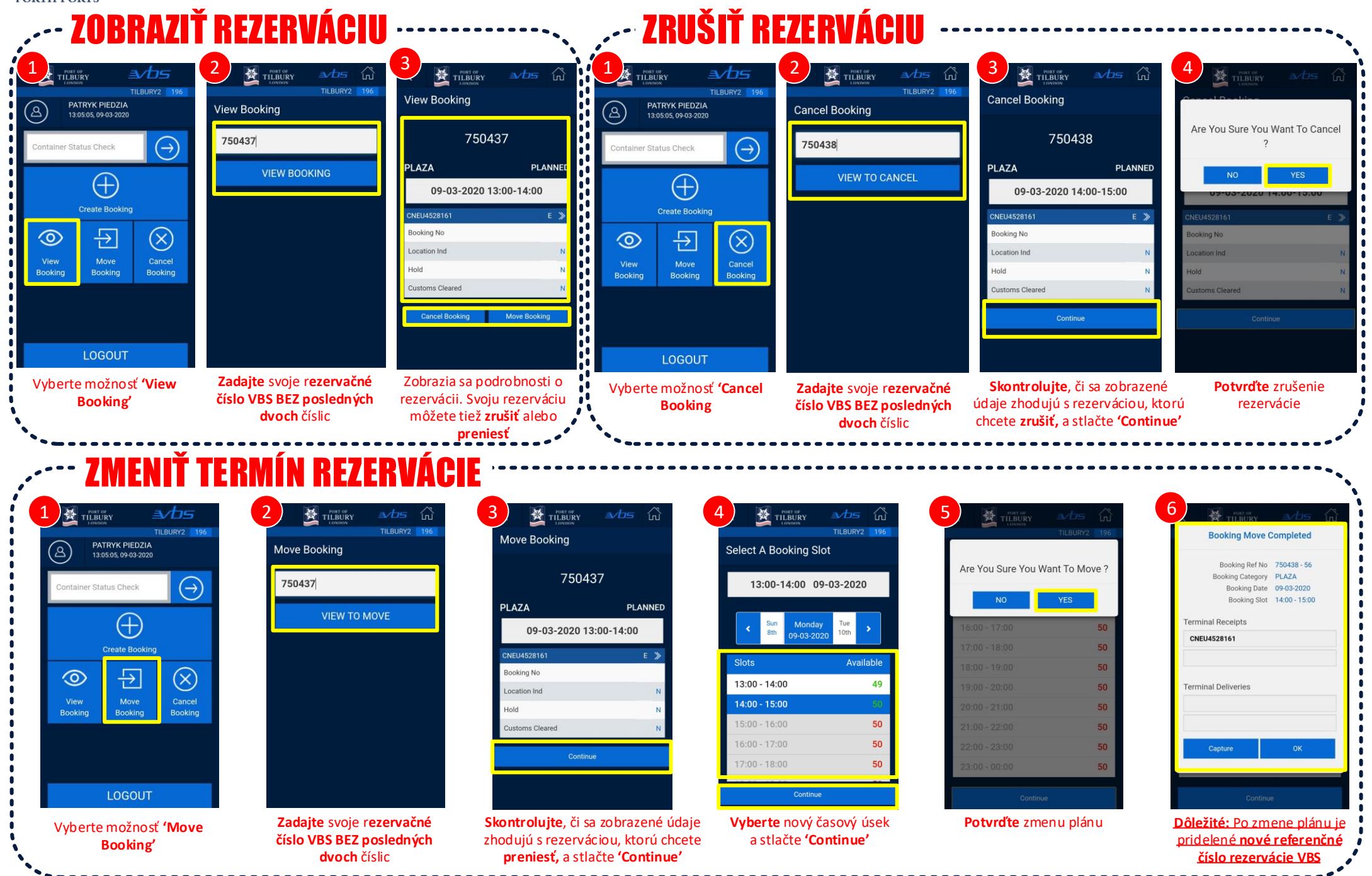